# HOW TO EDIT A DENIED CLAIM IN AUTHENTICARE

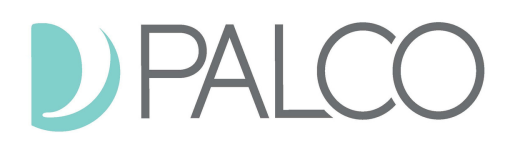

∩

The Federal 21st Century Cures Act, requires states to implement an Electronic Visit Verification (EVV) system. The Arkansas Department of Human Services (DHS) partnered with Fiserv to develop Arkansas's EVV system called AuthentiCare. Palco processes and pays for claims that are reported through AuthentiCare. Each client has a budget and cash expenditure plan (CEP) managed by DHS. Employers must schedule workers for shifts that fit within the client's CEP. Palco **cannot** process and pay for claims that exceed a CEP. That includes claims for your caregiver's time. **Caregiver** timesheets submitted that charge more hours than allowed by a client's CEP will be denied. The employer must correct **the timesheet before Palco can process and pay the claim.**

## **Step 1: Reference the failure notification email sent by Palco.**

### Hello EMPLOYERNAME

Palco has discovered the following items that require your attention for payment(s) not to be delayed.

#### Issue(s) to Correct:

EEPALCO ID EENAME Timesheet ID: 029263-4A1F4F 4/12/2021 03:00 PM: Service Authorization lacks sufficient funds 4/12/2021 08:00 AM: Service Authorization lacks sufficient funds

The dates of service denied and the denial reason will be listed in the email.

A denial reason that states "service authorization lacks sufficient funds" means that more hours have been charged than are allowed per the client's CEP. If the worker reports time for early arrival for a shift or staying even 10 minutes late to deliver services, the entire claim may be denied.

## **Step 2: Find denied claims for the pay period.**

## Claims

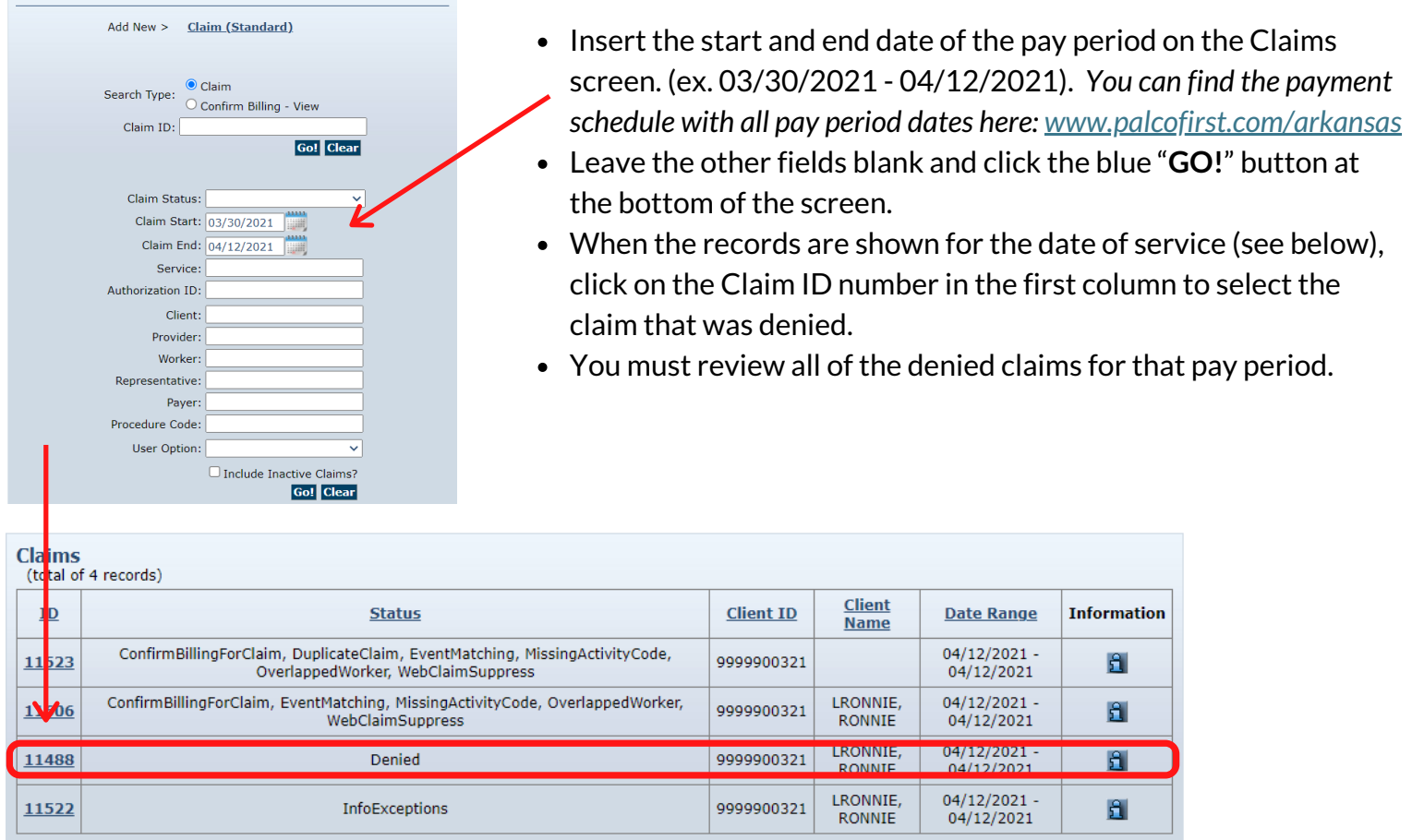

## **Step 3: Click Replace Claim button (which will generate a new claim).**

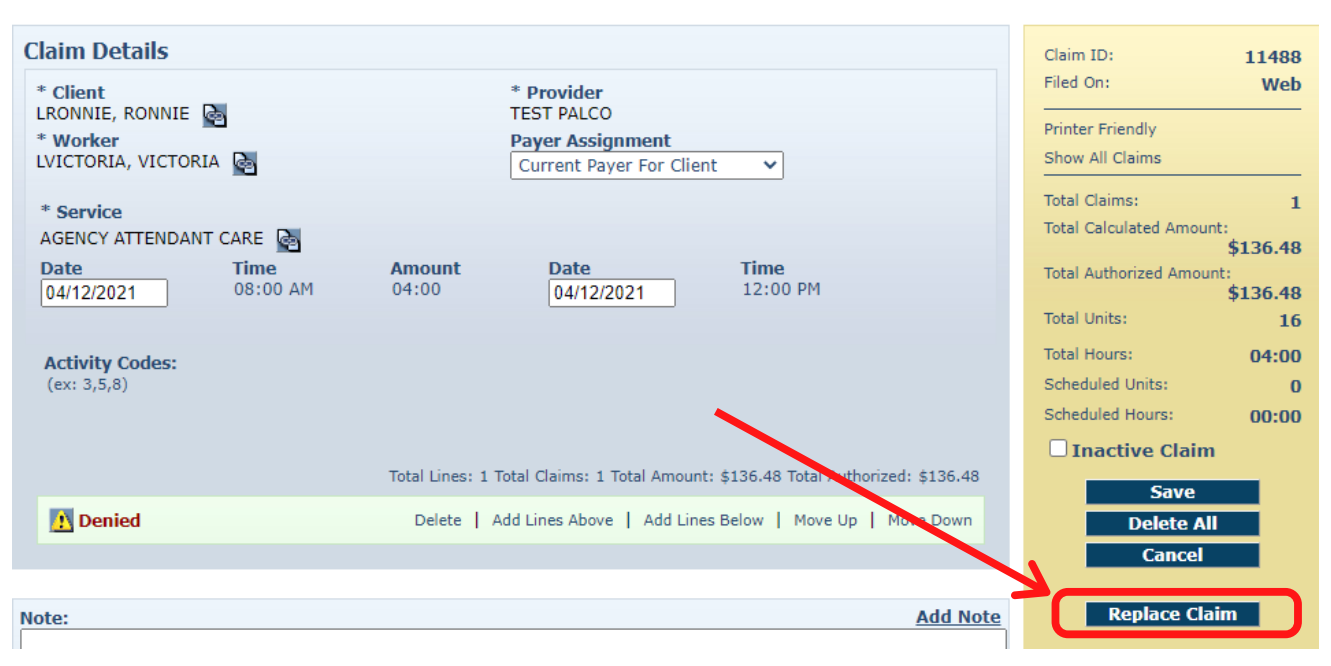

**Step 4: Editthe New Claim and click Save when finished.**

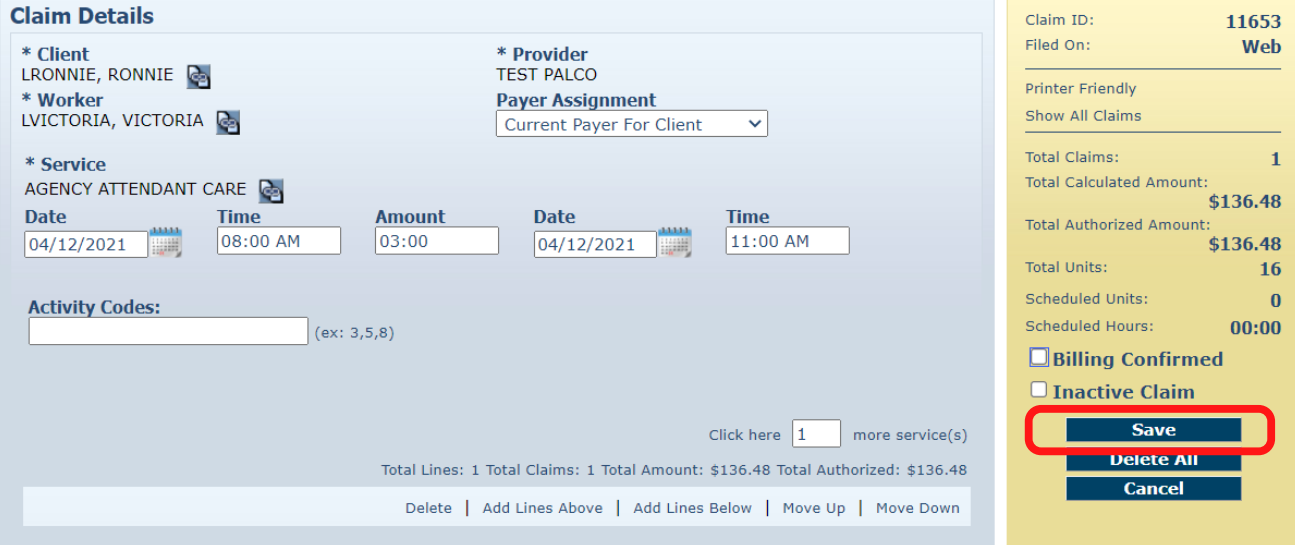

**Step 5: Repeatfor any other denied claims. Submit all claims to Palco and Confirm for Billing. You must resubmit all claims on thattimesheet/ pay period even if you did not editthem.**

Visit **[www.palcofirst.com/arkansas](http://www.palcofirst.com/arkansas)** to find helpful videos and resources including the "Arkansas EVV Employer User Manual," which explains how to submit claims and other AuthentiCare features.